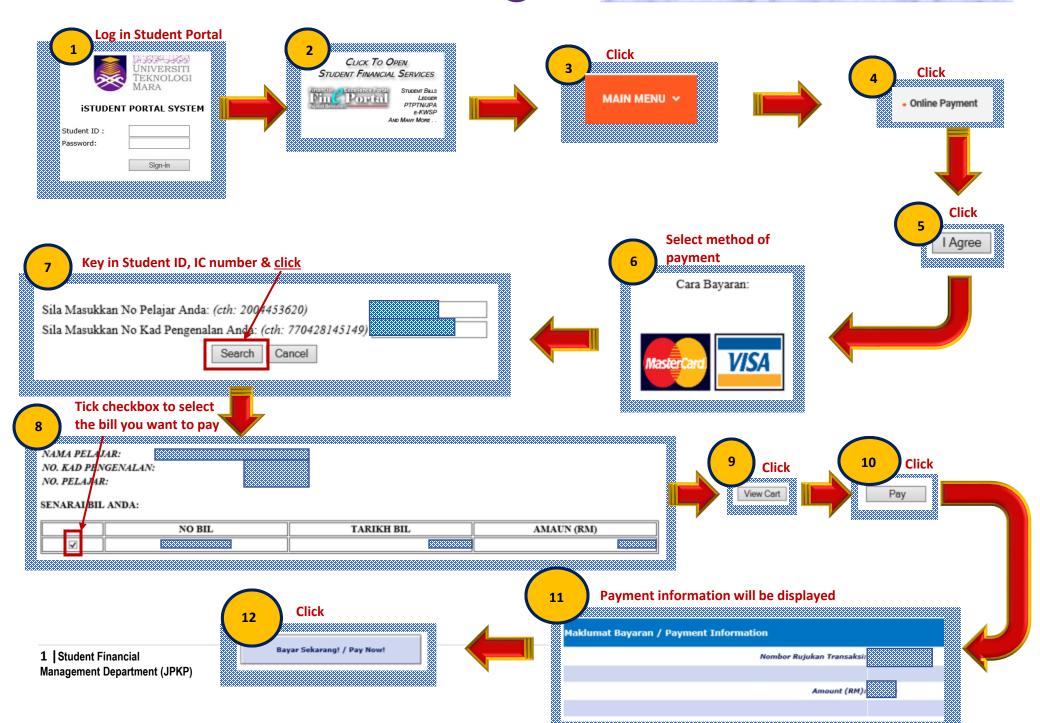

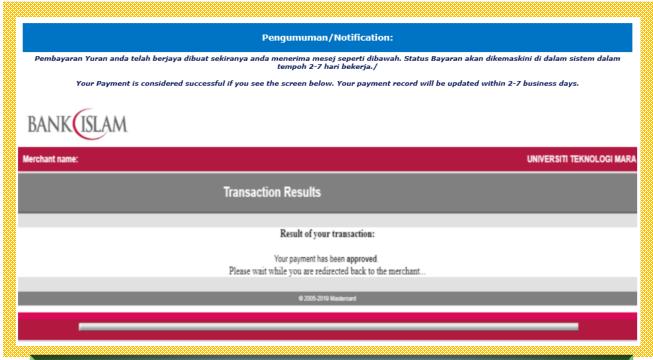

Please make sure the Transaction is Successful & keep the official receipt as payment evidence

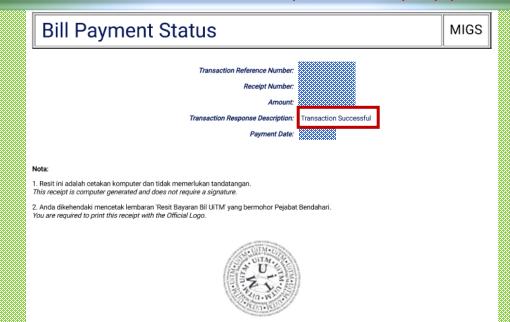

2 | Student Financial

Management Department (JPKP)